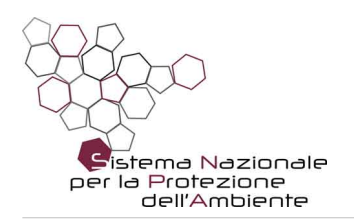

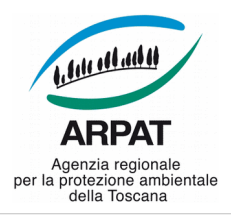

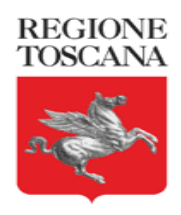

*ARPAT - DIREZIONE TECNICA - Settore Sistema Informativo Regionale Ambientale*

*Via Porpora, 22 - 50144 - Firenze*

data: **13/04/2018**

# **Progetto e-learning riusabile**

Progetto per l'introduzione dell'e-learning in ARPAT, con esclusivo utilizzo di software open source di ampia diffusione

Partecipa al Forum PA 2018 - "Premio PA sostenibile. 100 progetti per raggiungere gli obiettivi dell'Agenda 2030" - Ambito: Capitale umano ed educazione

<http://www.forumpachallenge.it/>

#### **Gruppo di lavoro**

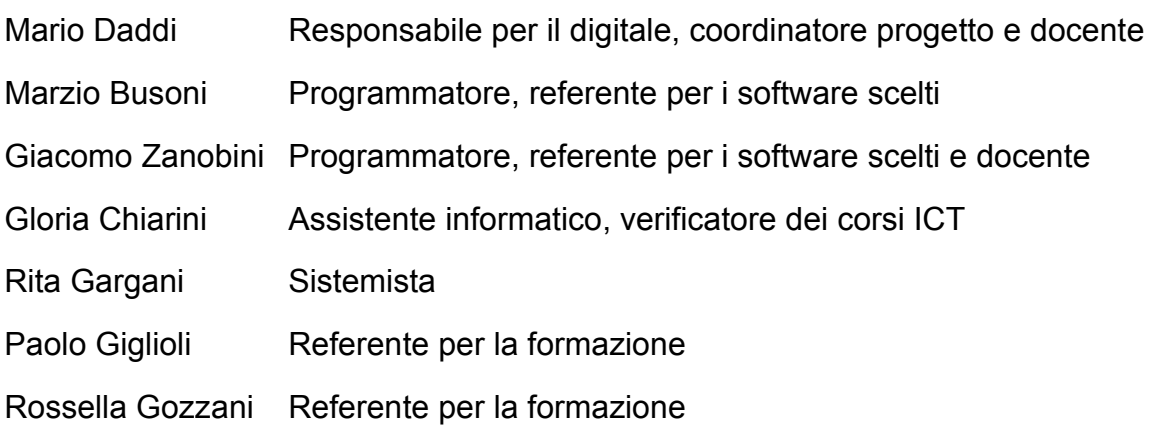

Pagina 1 di 13

tel. 055.32061 - fax 055.3206324 - p.iva 04686190481 - www.arpat.toscana.it per comunicazioni ufficiali PEC: arpat.protocollo@postacert.toscana.it - (accetta solo PEC), per informazioni ambientali: urp@arpat.toscana.it

Organizzazione con sistema di gestione certificato e laboratori accreditati – maggiori informazioni all'indirizzo www.arpat.toscana.it/qualita

Per esprimere il proprio giudizio sui servizi ARPAT è possibile compilare il questionario on-line all'indirizzo www.arpat.toscana.it/soddisfazione

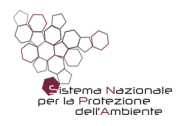

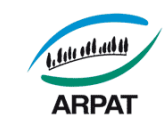

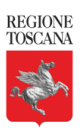

# **Indice generale**

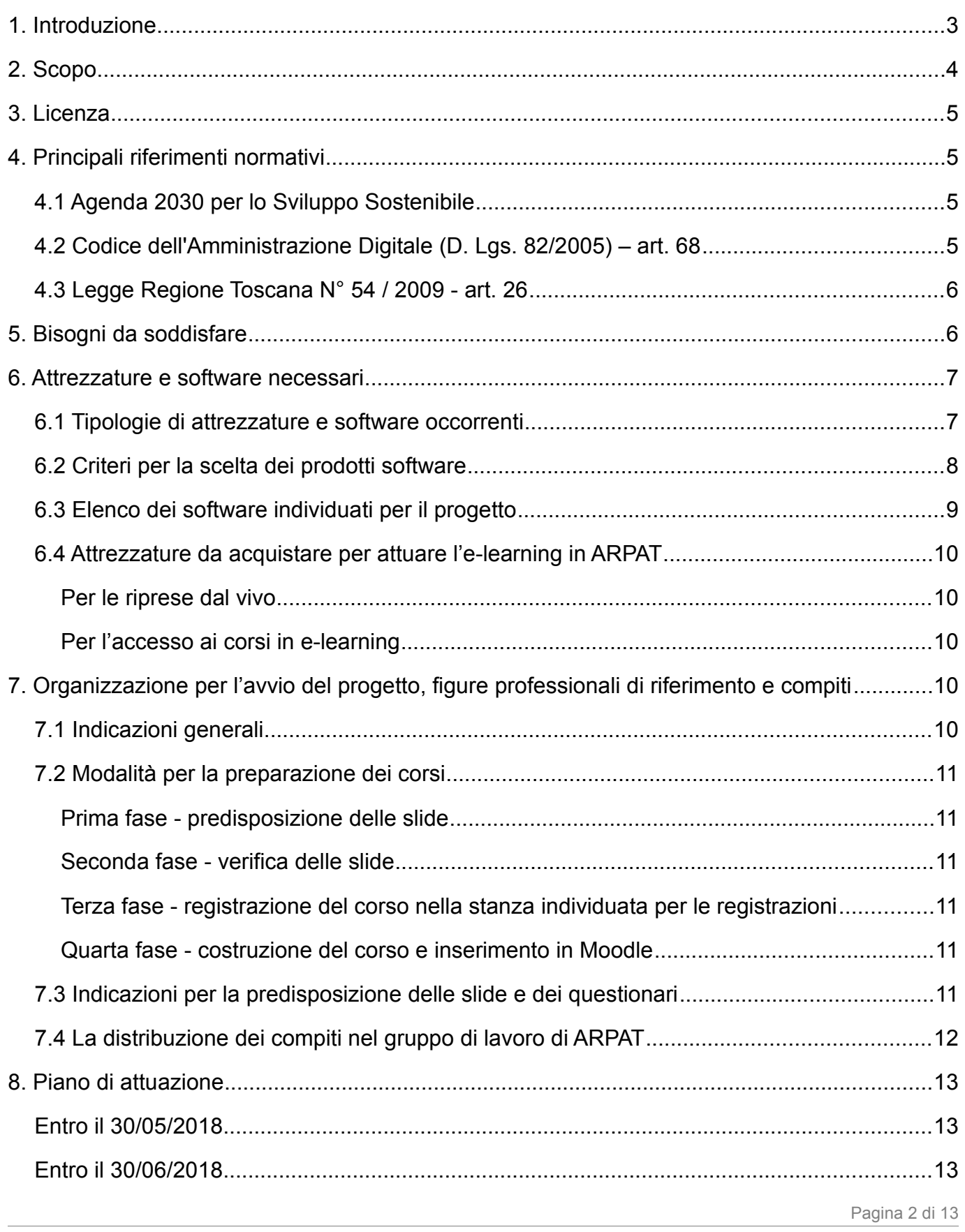

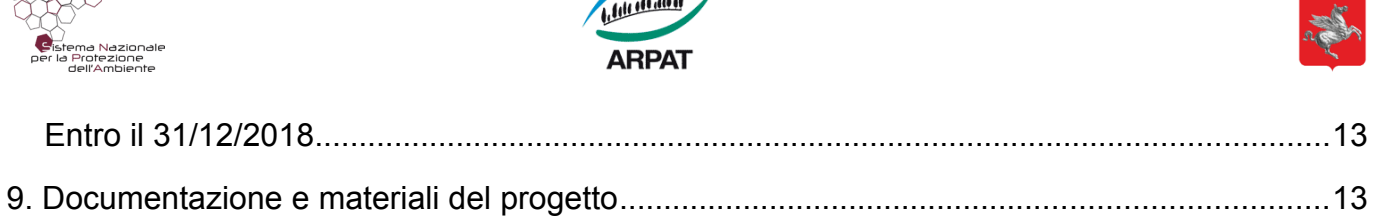

 $\overline{1}$ 

## <span id="page-2-0"></span>**1. Introduzione**

 $\beta \beta \beta_{\text{max}}$ 

Le pubbliche amministrazioni hanno spesso grandi difficoltà a stare pienamente al passo con i tempi perché, mentre da una parte evolvono rapidamente le tecnologie e i modi di lavorare, dall'altra crescono grandemente gli adempimenti cui ottemperare.

Ad esempio, nel settore dell'ICT occorre attuare le misure minime di sicurezza previste dal Governo, il nuovo regolamento europeo sulla protezione dei dati personali, il piano triennale per l'informatica nella PA, l'adozione di open source, gli adempimenti previsti dal nuovo Codice appalti, ecc.

Per fare tutto questo occorre acquisire adeguate competenze su tutto e dedicare sufficienti risorse ai progetti evolutivi. Queste risorse spesso mancano in quanto si tende generalmente a dare priorità alla gestione corrente, cioè a tutte quelle attività che sono essenziali per il buon funzionamento e l'espletamento dei compiti istituzionali della organizzazione di cui si fa parte.

La conseguenza pratica è che tante valide norme, pensate dal legislatore nell'ottica di ridurre la spesa pubblica e di fornire migliori e maggiori servizi a imprese e cittadini, richiedono tempi di attuazione lunghissimi, rimanendo così disapplicate per molti anni.

Questi ritardi, in alcuni casi, possono gravare in maniera rilevante sulla spesa pubblica e addirittura mettere in difficoltà le organizzazioni che sono più avanti rispetto alle altre.

Ad esempio la migrazione da Microsoft Office a LibreOffice ha fatto risparmiare alla nostra Agenzia € 200.000 sul budget dedicato alle spese di investimento 2018, reinvestiti per altre necessità. Ma le economie potevano essere molto superiori (€ 250.000) se anche tutte le pubbliche amministrazioni e aziende con cui ci relazioniamo quotidianamente avessero effettuato la stessa migrazione.

Microsoft Office è un caso macroscopico ed emblematico, sia perché incide pesantemente sulla finanza pubblica, sia perché è particolarmente complesso da risolvere. Si tratta infatti di sostituire il principale strumento di produttività individuale di una organizzazione e di migrare tutte le applicazioni che sono state fatte o che richiedono tale strumento.

Se l'abbandono di un costoso strumento come Office è un progetto molto complesso, ci sono tante altre situazioni in cui si può più facilmente adottare l'open source. Ma non sempre si fa per le ragioni sopra esposte.

E allora, constatato che le norme non sono sempre riuscite ad attuare quanto era previsto nelle loro finalità, ci chiediamo come sia possibile offrire un impulso concreto alla innovazione, alla digitalizzazione delle pubbliche amministrazioni, alla riduzione della spesa pubblica e privata, alla valorizzazione delle buone prassi.

REGIONE<br>TOSCANA

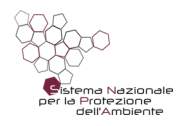

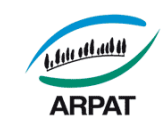

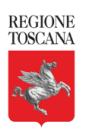

La nostra risposta è semplice: le manifestazioni come il Forum PA sono una validissima occasione ma, a nostro avviso, **occorrerebbe organizzare in modo sistematico e su larga scala il riuso dei progetti, documenti e buone prassi delle PA**.

A tal fine occorrerebbe:

- un portale organizzato delle "buone pratiche" sul quale pubblicare, ricercare, valutare e recensire (stile Amazon o Google play) le migliori prassi predisposte per il riuso;
- incentivare i dipendenti pubblici a pubblicare le loro buone pratiche sul portale, a promuovere i cambiamenti, a partecipare ai progetti di cambiamento.

Nel frattempo proponiamo questo "progetto riusabile" al Forum PA 2018 con gli obiettivi di:

- 1. **aiutare altre organizzazioni pubbliche e private che intendano avviare progetti di e-learning minimizzando i tempi e i costi**;
- 2. semplificare così il conseguimento degli **Obiettivi / ambiti per lo Sviluppo Sostenibile previsti nell'Agenda 2030 nell'ambito "Capitale umano ed educazione".**

Il riuso e la condivisione di questo progetto informatico, è una modalità molto più economica e più facile da attuare rispetto al riuso del software perché prevede l'utilizzo di applicativi di larga diffusione sui quali nessuno dovrà commissionare e realizzare alcuna modifica.

Con il riuso intendiamo mettere a disposizione della comunità la nostra esperienza, in modo che le organizzazioni pubbliche e private che intendono attuare l'e-learning non debbano ripetere tutte le attività che abbiamo svolto nella fase preliminare di questo progetto.

La guida allegata al progetto può essere utilizzata anche da chiunque desideri imparare rapidamente a montare un video, ad esempio quello del matrimonio, o creare un sito web interattivo.

Ci auguriamo quindi che questo lavoro possa risultare utile per conseguire gli Obiettivi / ambiti per lo Sviluppo Sostenibile previsti nell'Agenda 2030, per le organizzazioni pubbliche e private, per i cittadini.

# <span id="page-3-0"></span>**2. Scopo**

Il presente progetto è finalizzato a introdurre l'e-learning in ARPAT. Si basa su software esclusivamente open source, di largo utilizzo, compatibile con i sistemi operativi Microsoft Windows e Linux.

Comprende la scelta dei prodotti software, i materiali da acquistare, gli interventi organizzativi necessari per la sua attuazione, le figure professionali di riferimento, il piano di attuazione, una guida essenziale per la preparazione e gestione di corsi in e-learning, il modello delle slide da usare per la predisposizione dei corsi.

Il progetto è stato predisposto in modo da poter essere facilmente utilizzato, con pochi adattamenti, alle necessità di qualunque organizzazione pubblica e privata.

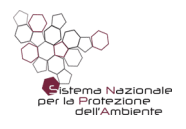

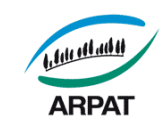

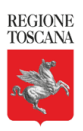

## <span id="page-4-3"></span>**3. Licenza**

Il presente documento è rilasciato secondo la licenza Creative Commons "Attribuzione - Non commerciale - Condividi allo stesso modo 3.0 Italia", denominata in breve **CC BY-NC-SA 3.0 IT**. Il testo della licenza è disponibile al seguente URL:

<http://creativecommons.org/licenses/by-nc-sa/3.0/it/legalcode>

Si è quindi liberi di riprodurre e distribuire questo materiale con qualsiasi mezzo e formato, modificarlo e basarsi su di esso per le proprie opere alle condizioni indicate nella licenza (menzione di paternità adeguata, non per scopi commerciali, rilascio con la stessa licenza CC BY-NC-SA 3.0 IT del materiale originario, fornire link alla licenza).

ARPAT gradirebbe ricevere un ritorno da parte delle amministrazioni che riusano e migliorano il progetto (scrivere a [infotic@arpat.toscana.it\)](mailto:infotic@arpat.toscana.it).

# <span id="page-4-2"></span>**4. Principali riferimenti normativi**

# <span id="page-4-1"></span>**4.1 Agenda 2030 per lo Sviluppo Sostenibile**

L'Agenda 2030 per lo Sviluppo Sostenibile è un programma d'azione per le persone, il pianeta e la prosperità sottoscritto nel settembre 2015 dai governi dei 193 Paesi membri dell'ONU. Essa ingloba 17 Obiettivi per lo Sviluppo Sostenibile - Sustainable Development Goals, SDGs in un grande programma d'azione per un totale di 169 'target' o traguardi. L'avvio ufficiale degli Obiettivi per lo Sviluppo Sostenibile ha coinciso con l'inizio del 2016, guidando il mondo sulla strada da percorrere nell'arco dei prossimi 15 anni: i Paesi, infatti, si sono impegnati a raggiungerli entro il 2030.

SDGs di riferimento per il presente progetto: Lavoro dignitoso e crescita economica (8), Imprese, innovazione e infrastrutture (9), Consumo e produzione responsabili (12).

# <span id="page-4-0"></span>**4.2 Codice dell'Amministrazione Digitale (D. Lgs. 82/2005) – art. 68**

Il Codice dell'Amministrazione Digitale (D. Lgs. 82/2005), all'art. 68. "Analisi comparativa delle soluzioni", stabilisce che:

- 1. le pubbliche amministrazioni acquisiscono programmi informatici o parti di essi nel rispetto dei principi di economicità e di efficienza, tutela degli investimenti, riuso e neutralità tecnologica, a seguito di una valutazione comparativa di tipo tecnico ed economico tra le seguenti soluzioni disponibili sul mercato:
	- a) software sviluppato per conto della pubblica amministrazione;
	- b) riutilizzo di software o parti di esso sviluppati per conto della pubblica amministrazione;
	- c) software libero o a codice sorgente aperto;

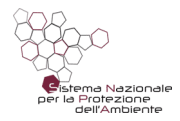

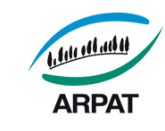

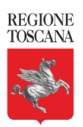

- d) software fruibile in modalità cloud computing;
- e) software di tipo proprietario mediante ricorso a licenza d'uso;
- f) software combinazione delle precedenti soluzioni;
- 2. ove dalla valutazione comparativa di tipo tecnico ed economico, secondo i criteri stabiliti allo stesso art. 68, risulti motivatamente l'impossibilità di accedere a soluzioni già disponibili all'interno della pubblica amministrazione, o a software liberi o a codici sorgente aperto, adeguati alle esigenze da soddisfare, è consentita l'acquisizione di programmi informatici di tipo proprietario mediante ricorso a licenza d'uso.

## <span id="page-5-1"></span>**4.3 Legge Regione Toscana N° 54 / 2009 - art. 26**

La L.R. N° 54 / 2009, all'art. 26 "Programmi informatici a codice sorgente aperto e formati liberi", stabilisce che:

- 1. La Regione, nel rispetto della normativa statale in materia di informatizzazione della pubblica amministrazione, sostiene l'innovazione, incentiva la ricerca e promuove lo sviluppo e la diffusione di programmi informatici a codice sorgente aperto e di formati liberi come strumenti e modalità operative in grado di assicurare la libertà di accesso, l'interoperabilità tra le applicazioni ed i servizi, l'uso e lo sviluppo delle tecnologie, il pluralismo e la crescita della competitività nell'offerta dei prodotti informatici.
- 2. Per le finalità di cui al comma 1, i soggetti di cui all'articolo 2, comma 1 della medesima Legge Regionale, nei quali è compreso ARPAT, adottano programmi informatici a codice sorgente aperto e formati liberi.

## <span id="page-5-0"></span>**5. Bisogni da soddisfare**

ARPAT ha necessità di introdurre l'e-learning nella propria organizzazione per soddisfare le seguenti esigenze:

- 1. per favorire il lavoro dignitoso secondo i principi della sostenibilità indicati dalle Nazioni Unite nell'Agenda 2030 (in questo ambito si colloca anche lo smart working);
- 2. per contenere i costi della formazione generalizzata obbligatoria dei propri dipendenti (circa 700);
- 3. per essere in grado di erogare, in tempi rapidi, la formazione interna necessaria ad attuare le misure minime di sicurezza ICT previste dal Governo per le PA (Circolare AgID 2/2017) e le misure di sicurezza previste dal nuovo Regolamento europeo sulla protezione dei dati personali che entrerà pienamente in vigore in data 25/05/2018.

La formazione in e-learning, come già avviene per la formazione in aula, deve essere erogata secondo lo standard di qualità di cui alla Norma UNI EN ISO 9001:2015.

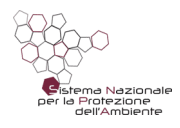

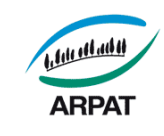

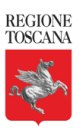

#### <span id="page-6-1"></span>**6. Attrezzature e software necessari**

#### <span id="page-6-0"></span>**6.1 Tipologie di attrezzature e software occorrenti**

Per erogare formazione in e-learning occorre dotarsi delle seguenti attrezzature e software.

1. **Attrezzature per le riprese dal vivo:** occorre individuare una stanza nella quale effettuare le riprese. Per le riprese è sufficiente una economica webcam (del costo di circa € 20) collegata a un personal computer. Per avviare il progetto non servono altre attrezzature.

Alcune amministrazioni che già attuano l'e-learning suggeriscono, per assicurare una elevata qualità delle riprese, di acquisire un faretto a led e un microfono direzionale.

Tuttavia, nelle prove effettuate in ARPAT, abbiamo riscontrato una ottima qualità dell'audio anche usando il microfono incorporato in una economica webcam. Pertanto ne eviteremo l'acquisto, almeno nella prima fase del progetto.

- 2. **Software di office automation**, per creare la presentazione e poi trasformarla in una serie di immagini utilizzabili per la creazione di corsi secondo i più diffusi standard didattici.
- 3. **Software per montare scene,** ad esempio per registrare un video dalla webcam sincronizzato con alcune slide, per registrare le operazioni effettuate sul desktop o per montare scene più complesse.
- 4. **Software di authoriting**, con il quale creare il materiale didattico, cioè i corsi interattivi da inserire in una piattaforma di e-learning.
- 5. **Piattaforma di e-learning**, per gestire ed erogare la formazione, i test di apprendimento e il servizio di tutoraggio.
- 6. **Attrezzature per accedere ai corsi in e-learning**: occorre un personal computer (o tablet) dotato di casse o cuffie. Sono possibili varie opzioni, da valutare in funzione delle specifiche necessità. Ad esempio:
	- PC con cuffie personali assegnate a ogni dipendente.

Questa scelta consente la massima flessibilità dell'e-learning ed è particolarmente adatta alle organizzazioni che assegnano un PC o un tablet a ogni dipendente, quali ad esempio molte pubbliche amministrazioni. La cuffia evita di disturbare i colleghi di stanza durante la partecipazione ai corsi.

◦ Stanze dedicate, per usufruire dei corsi in e-learning su PC condivisi.

Questa scelta è indicata per le organizzazioni con più limitato livello di informatizzazione.

7. **Software di editing video,** se si ha la necessità di tagliare o assemblare filmati.

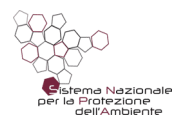

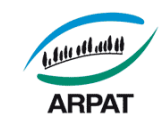

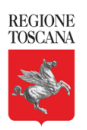

## <span id="page-7-0"></span>**6.2 Criteri per la scelta dei prodotti software**

Il Codice dell'amministrazione digitale, all'art. 68, intende favorire l'adozione, da parte delle pubbliche amministrazioni, di software a codice sorgente aperto (open source) o a riuso.

A tal fine:

• impone alle pubbliche amministrazioni che intendono acquisire programmi informatici di effettuare, prima dell'acquisto, una valutazione comparativa di tipo tecnico ed economica secondo le modalità descritte nella Circolare AgID 63/2013 "Linee guida per la valutazione comparativa prevista dall'art. 68 del D.Lgs. 7 marzo 2005, n. 82 Codice dell'Amministrazione digitale"

*Nota: questa Circolare sarà presto sostituita da nuove linee guida sul riuso, consultabili su [https://lg-acquisizione-e-riuso-software-per-la](https://lg-acquisizione-e-riuso-software-per-la-pa.readthedocs.io/it/latest/index.html)[pa.readthedocs.io/it/latest/index.html](https://lg-acquisizione-e-riuso-software-per-la-pa.readthedocs.io/it/latest/index.html)*

• consente l'acquisizione di software commerciale solo se dalla valutazione comparativa risulti motivatamente l'impossibilità di impiegare software a riuso o software open source.

Gli enti di Regione Toscana sono inoltre tenuti al rispetto dell'art. 26 della Legge Regione Toscana N° 54 / 2009, in merito alla adozione di programmi informatici a codice sorgente aperto e formati liberi.

Per individuare i prodotti software da impiegare in questo progetto abbiamo pertanto tenuto conto del quadro normativo citato. La scelta si è inoltre basata sui seguenti approfondimenti ed esperienze:

- ricerche su Internet;
- partecipazione a corsi in e-learning erogati da ITACA su larga scala in materia di appalti pubblici, con piattaforma Moodle;
- confronto con altre amministrazioni analoghe alla nostra che già erogano formazione in e-learning;
- partecipazione ad alcuni webminar su questa materia tenuti dal GARR;
- prove dirette dei prodotti software individuati, tese ad accertarne l'adeguatezza;
- esperienza di ARPAT nella gestione della formazione in aula, che viene erogata da molti anni secondo lo standard di qualità di cui alla Norma UNI EN ISO 9001.

Al termine di queste attività abbiamo appurato che possiamo soddisfare le necessità di ARPAT con esclusivo uso di prodotti open source di larga diffusione, semplici e intuitivi, ricchi di funzionalità (ben superiori a quelle minime che servono per i bisogni di ARPAT), installabili e gestibili in autonomia.

Questa scelta:

Pagina 8 di 13

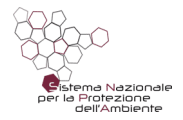

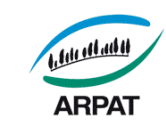

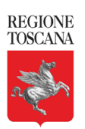

- rende non necessaria la valutazione comparativa richiamata dal Codice dell'amministrazione digitale, in quanto evitiamo acquisizioni di prodotti software;
- è conforme alla normativa di Regione Toscana in materia di open source;
- offre elevate garanzie di poter estendere l'uso dei prodotti scelti a future necessità non previste nella analisi iniziale.

# <span id="page-8-2"></span>**6.3 Elenco dei software individuati per il progetto**

Per l'attuazione del progetto abbiamo scelto, secondo i criteri indicati al paragrafo precedente, i seguenti applicativi open source:

- 1. **LibreOffice Impress** (**con l'estensione exportasimages.oxt**) per creare la presentazione e poi trasformarla in una serie di immagini utilizzabili per lo SCORM.
- 2. **OBS Studio**, software con il quale è possibile registrare un video dalla webcam, sincronizzato con le slide o montare scene più complesse (ad esempio assemblare la registrazione del desktop con filmati o immagini presenti sul file system).
- 3. **ExeLearning**, software nato su iniziativa del Governo della Nuova Zelanda e successivamente portato avanti dal Governo spagnolo e molte altre istituzioni. Sarà utilizzato per creare i pacchetti SCORM delle singole unità didattiche da inserire in Moodle, composte da filmati, slide ed eventualmente domande a scelta multipla.
- 4. **Moodle**, piattaforma di e-learning più diffusa al mondo. Sarà utilizzato per gestire ed erogare la formazione, i test di apprendimento e il servizio di tutoraggio. Moodle consente a un formatore di ricreare un'aula "virtuale", cioè di un ambiente dedicato alla didattica, in cui poter:
	- gestire i corsi, la loro durata, le iscrizioni, i questionari di valutazione e gradimento;
	- pubblicare materiali didattici;
	- gestire le comunicazioni con gli utenti;
	- supportare la didattica in aula.
- 5. **Avidemux**, per l'editing video, ovvero per tagliare o assemblare filmati. In alternativa abbiamo individuato **Openshot** ma nelle nostre prove non è risultato sufficientemente stabile (da riconsiderare nel futuro). Questi due software sono utili ma non indispensabili.

# <span id="page-8-1"></span>**6.4 Attrezzature da acquistare per attuare l'e-learning in ARPAT**

Per erogare formazione in e-learning occorre dotarsi delle seguenti attrezzature.

#### <span id="page-8-0"></span>**Per le riprese dal vivo**

ARPAT ha già acquistato un sufficiente numero di webcam con microfono per la videoconferenza, che possono essere utilizzate anche per le riprese dei corsi in e-learning.

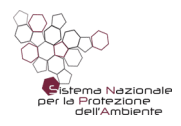

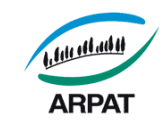

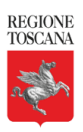

Si tratta di webcam di fascia bassa, del costo di circa € 15 ciascuna.

Per le riprese dal vivo valuteremo l'opportunità di acquistare, nel corso del progetto, un faretto a led e un pannello verde per attuare l'effetto "Chroma Key".

#### <span id="page-9-2"></span>**Per l'accesso ai corsi in e-learning**

Si tratta della maggiore voce di spesa per l'attuazione dell'e-learning.

Ogni dipendente ARPAT è già assegnatario di personal computer. Per consentire l'accesso ai corsi in e-learning con la massima flessibilità è necessario acquistare una cuffia per ogni dipendente. Sceglieremo cuffie con microfono per poterle usare anche in videoconferenza (costo unitario indicativo  $\epsilon$  10).

Alcuni PC sono dotati di presa unica (combo) per audio (R+L) e microfono. Per questi PC occorre acquistare adattatori da doppio jack cuffie/mic a singolo jack (combo) 3,5 mm (costo unitario indicativo  $\in$  5).

# <span id="page-9-1"></span>**7. Organizzazione per l'avvio del progetto, figure professionali di riferimento e compiti**

# <span id="page-9-0"></span>**7.1 Indicazioni generali**

Per l'avvio del progetto è necessario istituire un gruppo di lavoro multidisciplinare composto come segue:

- 1. **referenti informatici**, ai quali affidare l'installazione e la amministrazione di Moodle e degli altri applicativi, il supporto ai referenti della formazione e ai docenti.
- 2. **referenti per la formazione**, ai quali affidare la predisposizione e gestione dei corsi. Queste attività includono: la progettazione degli eventi formativi previsti nel piano annuale di formazione, la predisposizione dei corsi insieme ai docenti, le iscrizioni, la gestione dei questionari di valutazione finale e di gradimento, la funzione di verificatore per i corsi destinati a tutti i dipendenti.
- 3. **docenti**, ai quali affidare la predisposizione delle slide secondo le indicazioni fornite nel paragrafo successivo;
- 4. **verificatori dei corsi**, scelti tra i responsabili scientifici e / o i destinatari dei corsi stessi, ai quali affidare il compito di verificare se l'esposizione effettuata sia sufficientemente comprensibile prima di mettere on line un corso. Questa funzione è particolarmente importante per i corsi destinati a tutti i dipendenti per assicurare adeguata qualità dei materiali didattici e ridurre la probabilità che il docente riceva eccessive richieste di chiarimento.

Si ritiene utile (ma non indispensabile) assicurare la partecipazione del personale informatico e dei referenti per la formazione a specifici corsi su Moodle per migliorare ulteriormente le loro

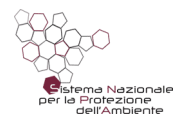

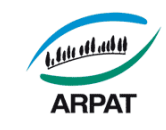

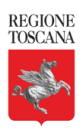

competenze rispetto a quelle che acquisiranno utilizzando la guida allegata al progetto. In linea generale può essere sufficiente un breve corso o il supporto di un esperto Moodle, anche dopo l'avvio del progetto.

## <span id="page-10-5"></span>**7.2 Modalità per la preparazione dei corsi**

La preparazione dei corsi avverrà in cinque fasi:

#### **Prima fase – progettazione del corso**

A cura dei Referenti per la formazione e dei Responsabili scientifici, in collaborazione con i docenti.

#### <span id="page-10-4"></span>**Seconda fase - predisposizione delle slide**

A cura dei docenti, seguendo le indicazioni fornite nel paragrafo successivo.

#### <span id="page-10-3"></span>**Terza fase - verifica delle slide**

A cura dei Referenti per la formazione (per i corsi su argomenti specialistici è necessaria la verifica e/o l'ausilio da parte del responsabile scientifico del corso e/o di uno dei destinatari dei corsi).

#### <span id="page-10-2"></span>**Quarta fase - registrazione del corso nella stanza individuata per le registrazioni**

A cura dei Referenti per la formazione, insieme al docente.

#### <span id="page-10-1"></span>**Quinta fase - costruzione del corso e inserimento in Moodle**

A cura dei Referenti per la formazione, con verifica finale da parte del docente.

#### <span id="page-10-0"></span>**7.3 Indicazioni per la predisposizione delle slide e dei questionari**

Si suggerisce di preparare le slide secondo le indicazioni fornite nella "Guida per la preparazione e gestione di corsi in e-learning", di seguito riassunte:

- a) all'inizio del corso: prevedere una presentazione del corso che descriva le finalità e i macro-argomenti;
- a) suddividere il corso in unità didattiche (da 20 a 30 slide per ogni unità didattica, con durata massima di 30 minuti);
- b) all'inizio di ogni unità didattica: prevedere un indice degli argomenti che saranno trattati;
- c) per i corsi che riguardano l'uso di strumenti informatici predisporre istruzioni operative o guide per gli utenti;

Pagina 11 di 13

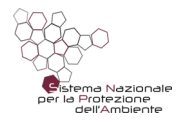

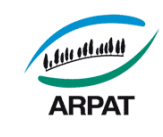

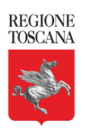

- d) predisporre, per ogni unità didattica, 3 o 4 domande a risposta multipla (quale test intermedio non valido ai fini del test finale, ma propedeutico alla frequenza dell'unità didattica successiva, se ritenuto utile), che servono a risvegliare l'attenzione, verificare l'apprendimento e ripassare i concetti esposti;
- e) predisporre, per il questionario di valutazione finale, 10-30 domande a risposta multipla (obbligatorie per i corsi che richiedono certificazione finale);
- f) rispettare i requisiti di accessibilità. A tal fine:
	- utilizzare l'apposito modello di presentazione, mantenendo la formattazione predefinita del testo;
	- tenere conto che le slide dell'e-learning, diversamente da quelle utilizzate nei corsi in aula, devono essere autoesplicative e contenere sempre frasi di senso compiuto, in modo da garantire adeguata comprensione degli argomenti trattati da parte dei discenti che hanno problemi di udito o che hanno una preparazione di base, sugli argomenti trattati, non compatibile con la velocità di esposizione del docente nei filmati;
	- evitare lo stile giustificato e inutili spaziature (usare invece le tabulazioni);
	- ridurre al minimo l'uso di sottolineature e corsivo:
	- usare gli elenchi puntati e numerati ove ce ne sia bisogno (in luogo di spaziature, numerazioni "manuali" o altri simboli di marcatura come il segno -);
	- usare meno possibile le tabelle. Se occorrono, usare il testo alternativo ed evitare le tabelle annidate;
	- usare linguaggio semplice e frasi brevi;
	- fare attenzione all'uso dei colori (utilizzare un buon contrasto tra il colore del testo e dello sfondo, non utilizzare il colore o la forma come unico modo per identificare qualcosa nelle slide e utilizzare descrizioni quando necessario).

## <span id="page-11-0"></span>**7.4 La distribuzione dei compiti nel gruppo di lavoro di ARPAT**

Le funzioni individuate nel paragrafo 7.1 sono distribuite come segue all'interno del gruppo di lavoro:

#### **Referenti informatici**

- Mario Daddi, Marzio Busoni, Giacomo Zanobini: amministrazione di Moodle, supporto ai referenti della formazione e ai docenti.
- Rita Gargani: installazione e gestione sistemistica di Moodle.

#### **Referenti per la formazione**

• Paolo Giglioli, Rossella Gozzani.

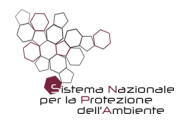

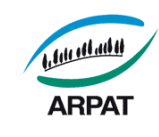

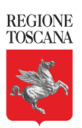

#### **Docenti**

• Mario Daddi, Giacomo Zanobini.

#### **Verificatori dei corsi**

• Gloria Chiarini, verificatore dei corsi ICT.

## <span id="page-12-2"></span>**8. Piano di attuazione**

### <span id="page-12-1"></span>**Entro il 30/05/2018**

- 1. Formazione dei Referenti per la formazione.
- 2. Predisposizione di un corso e-learning sulla predisposizione dei corsi in e-learning, destinato ai docenti (basato sulla guida allegata).
- 3. Appalto per l'acquisto delle attrezzature mancanti.

## <span id="page-12-0"></span>**Entro il 30/06/2018**

- 4. Predisposizione corsi obbligatori sulla nuova normativa ICT.
- 5. Verificare la possibilità di coinvolgere altri docenti interni per erogare, in e-learning, altri corsi tra quelli previsti nel piano annuale di formazione di ARPAT.

## <span id="page-12-4"></span>**Entro il 31/12/2018**

6. Erogazione, in e-learning, dei corsi individuati ai precedenti punti 3 e 4.

## <span id="page-12-3"></span>**9. Documentazione e materiali del progetto**

Il progetto e tutta la documentazione/materiali correlati (presentazione, Guida per la preparazione e gestione di corsi in e-learning, modello di slide da usare per i corsi in e-learning) sono scaricabili da:

<https://drive.google.com/drive/folders/1UcXgpucjJFyyiOB49105PWT1hW2v9-ui?usp=sharing>

http://www.arpat.toscana.it/riuso/